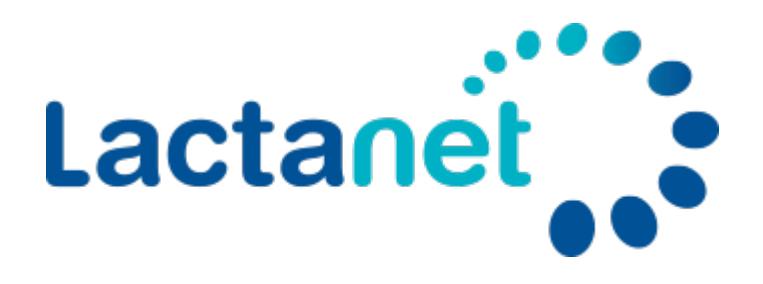

# **Le guide sur l'indice de durabilité**

21 décembre 2021

L'objectif de cet indice est de valoriser les données de contrôle laitier pour effectuer un portrait de la durabilité des troupeaux laitiers du Canada.

## Données et principe du calcul

Les données utilisées pour créer cet indice ont été sélectionnées par un comité d'experts de l'industrie laitière. Ainsi, dix critères ont été retenus pour le calcul de l'indice de durabilité des troupeaux laitiers. L'indice de durabilité est généré trois fois par année, en même temps que la publication des évaluations génétiques, soit aux mois d'avril, d'août et de décembre.

L'indice de durabilité en trois étapes :

- 1. Un rang centile (1-99) est attribué pour chacun des dix paramètres de l'indice de durabilité. Ces paramètres sont regroupés sous quatre thèmes
- 2. Pour tous les troupeaux inscrits au contrôle laitier, on fait la somme des dix rangs centiles obtenus
- 3. En fonction de la somme calculée, les troupeaux sont

finalement reclassés en rang centile

Et voilà, nous avons l'indice de durabilité!

Il est important de noter que pour avoir un indice de durabilité, la ferme doit avoir au moins 7 paramètres sur 10 disponibles au contrôle laitier. Pour les données manquantes, un rang centile de 50 est appliqué.

La ligne bleue représente le rang centile du dernier calcul et la barre noire représente celui du calcul précédent.

À droite du graphique, la différence entre l'évaluation actuelle et la dernière évaluation en rang centile est affiché à l'aide d'un chiffre. La couleur verte représente un changement positif tandis que la couleur rouge représente un changement négatif.

Historique 

L'historique des deux dernières années pour l'indice de durabilité et pour tous les paramètres est disponible en sélectionnant les boutons Historique. En positionnant votre souris sur les points du graphique, vous pourrez faire apparaitre les détails de celui-ci.

### Découvrir les paramètres

#### Longévité et réforme

Vaches de 3e lactation et plus (%)

Réforme involontaire (%)

Taux de mortalité des vaches (%)

#### Alimentation et production

Vaches urée  $<$ 5 ou > 18 mg N/dl  $(\%)$ 

Indice de régie - Lait (kg)

Indice de transition

#### Génisses et Taures

Taux de mortalité des veaux 0-24h (%)

Âge au premier vêlage (mois)

#### Santé

Vaches avec BHB  $> 0.20$  mmol/ l lait  $%$ 

Vaches > 200 000 CCS/ml (%)

Durable et rentable, c'est faisable!

L'indice de durabilité est disponible dès maintenant au Québec et dans les provinces de l'Atlantique. Il sera ensuite disponible dans les autres provinces au courant de l'année.

Étapes pour consulter votre rapport

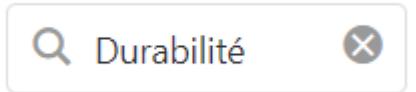